УДК 533.6.011

# **ОСОБЕННОСТИ РАСЧЕТА БАФТИНГОВЫХ ЯВЛЕНИЙ ПРИ МОДЕЛИРОВАНИИ ОБТЕКАНИЯ ЛЕТАТЕЛЬНОГО АППАРАТА С ИСПОЛЬЗОВАНИЕМ ОТКРЫТОГО ПАКЕТА OPENFOAM**

## **В.Т. КАЛУГИН, А.С. ЕПИХИН**

Показана возможность применения открытого пакета OpenFOAM и разработанных на его основе методик расчета нестационарных вихревых течений при исследовании обтекания летательного аппарата. Представлены результаты численных расчетов аэродинамических характеристик тормозного щитка, установленного на фюзеляж перспективного маневренного самолета. Описана разработанная гибридная модель турбулентности с применением RANS и LES подходов. Проведена оценка возмущений, обусловленных наличием тормозного щитка, на килевой стабилизатор летательного аппарата. Для снижения динамических нагрузок предложен тормозной щиток с перфорацией.

**Ключевые слова:** открытый пакет OpenFOAM, гибридная модель турбулентности, тормозной щиток, килевой стабилизатор, нестационарные нагрузки, перфорация.

### **Введение**

Математическое моделирование при формировании облика летательного аппарата является важной и сложной задачей. Особое внимание уделяется образованию вихрей при обтекании летательных аппаратов и их взаимодействию со стабилизирующими и управляющими поверхностями. При решении практических задач по моделированию нестационарных турбулентных течений необходимо определить закономерности их развития, распространения в пространстве и взаимодействие с обтекаемыми поверхностями. Известно, что при эксплуатации некоторых типов самолетов возникают проблемы срыва обшивки с килевого стабилизатора самолета, а также вибрации самолета. Вследствие бафтинга пульсации давления, действующие на упругую конструкцию летательного аппарата, возбуждают вибрацию обшивки и других элементов летательного аппарата, приводят к колебаниям несущих поверхностей и органов управления. В настоящее время, несмотря на развитие в области экспериментальных методов исследования потоков, определение структуры обтекания трехмерных объектов требует использования дорогостоящего оборудования. При этом математическое моделирование процессов обтекания тел является важным этапом исследования и во многих случаях служит подтверждением или опровержением гипотез, описывающих то или иное физическое явление. Таким образом, в случае сложного пространственного течения экспериментальные оценки нестационарных аэродинамических характеристик летательных аппаратов представляют значительные трудности, поэтому повышение точности и достоверности их определения целесообразно осуществлять с применением разработанных методов суперкомпьютерного моделирования вихревых течений вязкого газа. При этом проблема снижения затрат на вычисления может быть решена за счет использования свободного программного обеспечения и гибридных методов моделирования турбулентных течений.

Проведенный анализ научных исследований и публикаций показал, что в настоящее время существует широкий спектр работ, посвященных математическому моделированию и экспериментальному исследованию вихревых нестационарных турбулентных течений. Так в работах [1-3] подробно рассмотрена задача обтекания самолета F/A-18 и исследования бафтинговых явлений. В работе [4] изучена проблема бафтинга килевого оперения и экспериментально исследовано образование и влияние вихрей на киль самолета.

Для расчета вихревого нестационарного обтекания был использован открытый пакет OpenFOAM и решатель PISO FOAM [5]. Для моделирования турбулентности использовалась разработанная гибридная модель, совмещающая RANS (Reynolds-averaged Navier-Stokes – [уравнения Навье-Стокса,](https://ru.wikipedia.org/wiki/%D0%A3%D1%80%D0%B0%D0%B2%D0%BD%D0%B5%D0%BD%D0%B8%D1%8F_%D0%9D%D0%B0%D0%B2%D1%8C%D0%B5_%E2%80%94_%D0%A1%D1%82%D0%BE%D0%BA%D1%81%D0%B0) осредненные по [Рейнольдсу\)](https://ru.wikipedia.org/wiki/%D0%A0%D0%B5%D0%B9%D0%BD%D0%BE%D0%BB%D1%8C%D0%B4%D1%81,_%D0%9E%D1%81%D0%B1%D0%BE%D1%80%D0%BD) и LES (Large Eddy Simulation – моделирование крупных вихрей) подходы.

## **Описание математической модели для расчета нестационарных турбулентных течений**

Подавляющее большинство моделей турбулентности, имеющихся в OpenFOAM, в качестве выходных результатов возвращают поля турбулентной вязкости и кинетической энергии турбулентности. С другой стороны, учет турбулентности в уравнении баланса импульса в OpenFOAM осуществляется через аппроксимацию эффективного тензора напряжений, численная реализация которого определяется на уровне каждой модели самостоятельно. Таким образом, решение задачи совмещения RANS и LES моделей OpenFOAM на программном уровне состоит в разработке метода, позволяющего получить общую матрицу коэффициентов от двух различных моделей турбулентности, которая затем будет передана в уравнение сохранения импульса модели течения газа. В этом случае задача связывания RANS и LES моделей включает в себя:

– выбор области использования RANS и LES моделей;

– выбор RANS модели для вычисления турбулентной вязкости;

– выбор LES модели для вычисления подсеточной вязкости;

– процедура связывания параметров потока, рассчитанных с помощью модели крупных вихрей и модели осреднения по Рейнольдсу.

В отличие от модели, описанной в работе [6], в данном случае область использования для RANS и LES моделей задается начальными условиями исходя из качества расчетной сетки. Для вычисления смешанной вязкости применяется полуэмпирическое соотношение, которое предложено сотрудниками университета г. Ростока (Германия) [7]

$$
v^{t,b} = (v^t - v^{Sgs})\pi \arctan\left(-40\frac{l^k}{l^2 - l^1} + 10\frac{l^2 + l^1}{l^2 - l^1} + 0.5(v^t + v^{Sgs})\right),
$$

где  $1^{k} = \frac{1}{1^{2}} \frac{1}{1^{1}}$  $k = 1^{\mathsf{I}} - 1^{\mathsf{I}}$  $l^2 - l$  $1^k = \frac{1^k - 1}{2}$  $\overline{a}$  $\frac{-1^{1}}{1!}$ ; Cd  $1^I = \frac{1}{2}$  $I = \frac{1^{Pr}}{2!}$ ;  $l^{Pr} = \frac{1}{2!}v^{t}/\sqrt{k}$ 0,55  $\frac{1}{\epsilon}v'/\sqrt{k}$ ; С – эмпирическая константа; d – характерный размер

ячейки; k – кинетическая энергия турбулентности.

Данный метод позволяет снять существенные ограничения на размер ячейки, а также использовать комбинацию из любых RANS и LES моделей турбулентностей, реализованных в пакете OpenFOAM.

## **Постановка задачи**

Для проведения расчета создана 3D область с размерами (-6 -6 -10) (20 8 10) м. Схема исследуемой конфигурации модели представлена на рис. 1. Дополнительно выполнялось сгущение сетки к поверхности летательного аппарата, особенно в области щитка (рис. 2).

Расчет проводился с использованием разработанной методики на неструктурированной гибридной сетке с количеством  $11\times10^6$  ячеек со следующими исходными данными: скорость набегающего потока  $U_1 = 50$  м/с; кинематическая вязкость  $1,5\times10^{-5}$  Па·с; число Рейнольдса  $Re = 5 \times 10^6$ . В начальный момент времени все величины находятся в покое, скорость равна 0. Расчетный шаг по времени dt =  $1,5\times10^{-6}$  с. Число Куранта не превышало значения Co = 0,2. На входе в расчетную область задавались модуль вектора скорости и значения параметров моделей турбулентности исходя из степени турбулентности потока Tu = 1%, на выходе – давление, для

значений параметров турбулентности на стенках тормозного щитка, килевого стабилизатора и фюзеляжа использовались пристеночные функции, а также условия прилипания и непроницаемости.

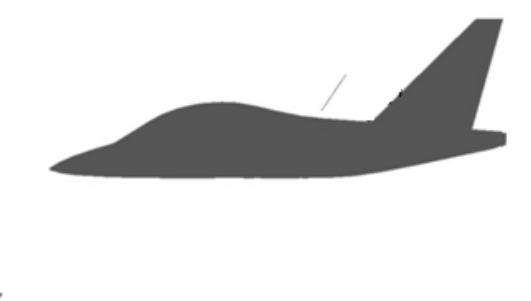

**Рис. 1.** Схема конфигурации модели в задаче обтекания ЛА с тормозным щитком в сечении плоскостью X0Y

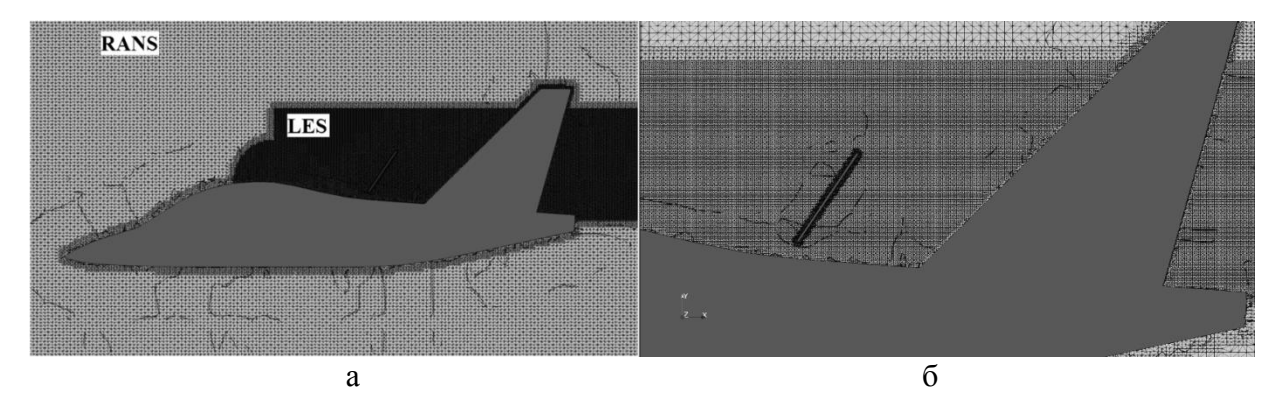

**Рис. 2.** Фрагмент расчетной сетки для расчета обтекания ЛА с тормозным щитком: а – область применения RANS и LES моделей; б – область для LES модели

# **Анализ полученных результатов**

Проведена серия расчетов с использованием разработанной гибридной модели турбулентности, построенной с применением RANS и LES методов. В качестве RANS модели турбулентности использовалась k-ω SST, для LES модели турбулентности использовалась модель одного дифференциального уравнения. Получены структуры обтекания летательного аппарата (рис. 3) и аэродинамические характеристики для углов атаки  $\alpha = 0^\circ$ ; 6°; 10° (рис. 4).

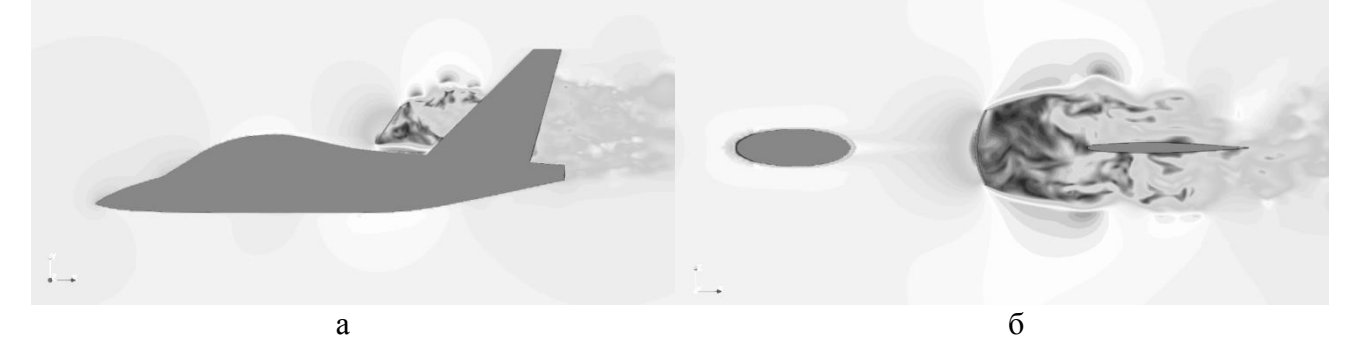

**Рис. 3.** Мгновенная структура обтекания тормозного щитка: а – в плоскости x0y (вид сбоку); б – в плоскости X0Z (вид сверху)

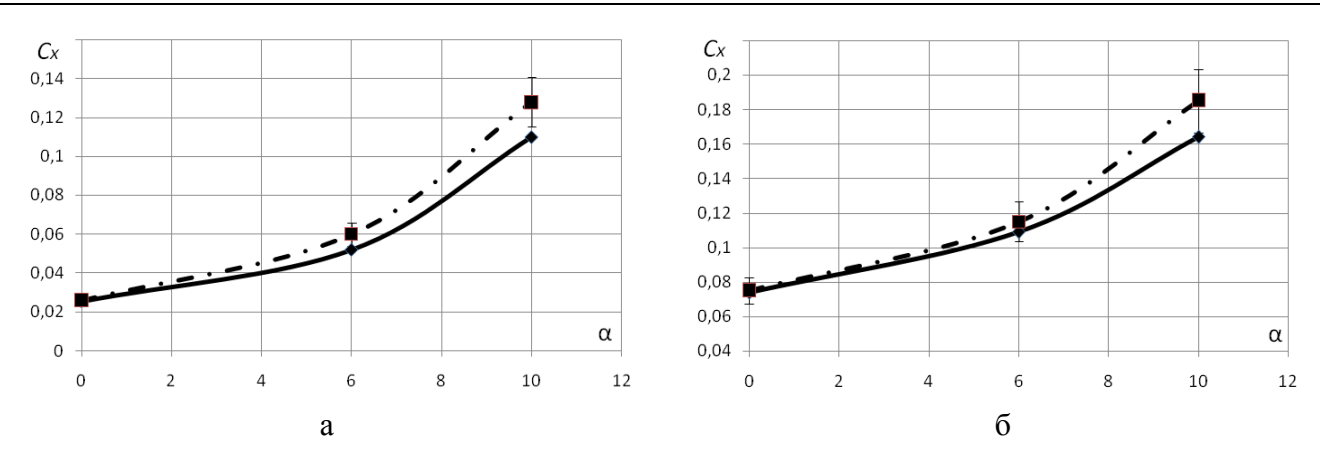

Рис. 4. Коэффициент лобового сопротивления ЛА: а - без тормозного щитка; б - с тормозным щитком; ◆ - эксперимент; ■ - численное моделиривание

данные показывают, что пульсация поперечной силы  $c_z = \frac{F_z}{\sigma S}$ , где Полученные

 $S = 0.4182$  м<sup>2</sup>, при обтекании летательного аппарата без тормозного щитка практически отсутствует. При использовании тормозного щитка величина пульсаций коэффициента поперечной силы значительно возрастает. Это происходит из-за того, что вихри, которые образуются за щитком, проходят над килем ЛА и вызывают пульсации аэродинамических сил. Осредненная по времени величина пульсаций в таком случае составляет  $c_z \approx \pm 0.007$  (рис. 5).

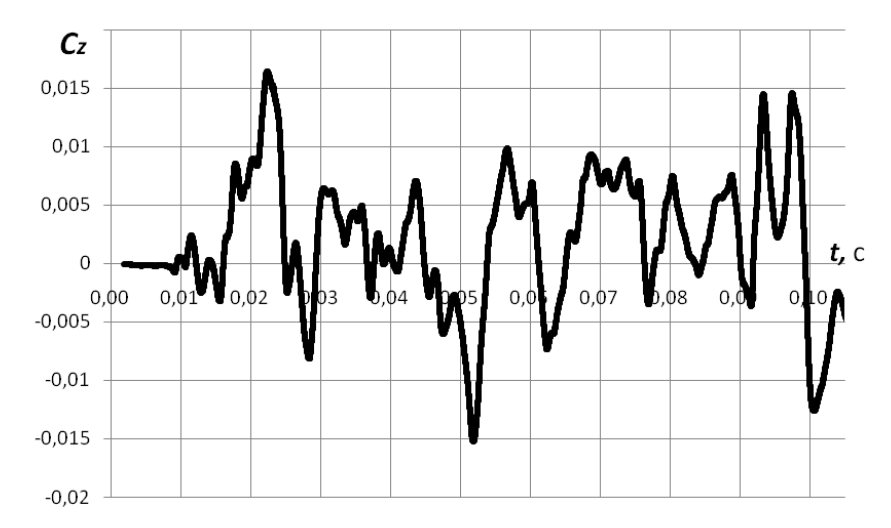

Рис. 5. Пульсации коэффициента поперечной силы при обтекании киля высокотурбулентным потоком, формируемым тормозным щитком

Для снижения динамических нагрузок рассмотрен вариант перфорации (степень перфорации  $\sigma = \frac{S_{\text{or}}}{S} = 0.3$ ) тормозного щитка, установленного на летательный аппарат, исследования

показывают, что данный метод позволяет уменьшить пульсацию силы на 40-50% [8]. На рис. 6 представлены пульсации коэффициента поперечной силы на килевом стабилизаторе при обтекании ЛА с перфорированным тормозным щитком.

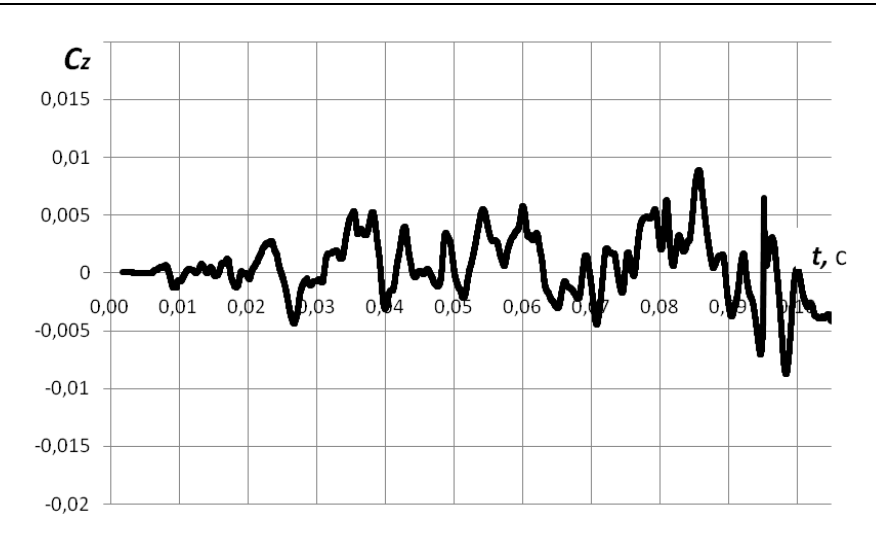

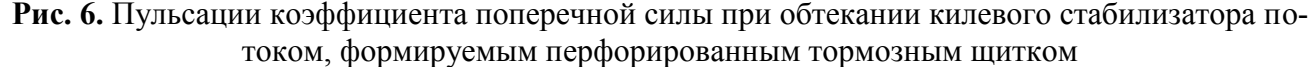

Осредненная по времени величина пульсаций в таком случае составляет  $c_z \approx \pm 0.004$ , что на 35% меньше, чем при исходном тормозном щитке. За счет перфорации происходит дробление поля течения и уменьшаются размеры вихрей, воздействующих на килевой стабилизатор, что приводит к снижению пульсационных нагрузок. Для снижения динамических нагрузок планируется провести исследование влияния различных методов дробления вихрей и геометрических форм тормозного щитка.

## **Заключение**

Показана возможность применения разработанной гибридной модели турбулентности для моделирования нестационарных вихревых течений, что дает возможность проводить детальный анализ бафтинговых эффектов при различных скоростях обтекания. Продемонстрирована работоспособность разработанной методики для тел, приближенных к реальной конфигурации ЛА, с числами Рейнольдса порядка 10<sup>6</sup>. Проведен анализ влияния тормозного щитка на динамические нагрузки на килевой стабилизатор самолета. При использовании тормозного щитка величина пульсаций коэффициента поперечной силы значительно возрастает. За счет перфорации тормозного щитка удалось снизить пульсационные нагрузки на 35%.

## **ЛИТЕРАТУРА**

**1. Breitsamter C., Schmid A.** Airbrake-Induced Fin-Buffet Loads On Fighter Aircraft. *Journal of Aircraft*. 2008. Vol. 45. № 5. Pp. 1619-1630.

**2. Moses R.W., Shah G.H.** Correlation of Fin Buffet Pressures on an F/A–18 With Scaled Wind–Tunnel Measurements // *CEAS/AIAA/ICASE/NASA Langley International Forum on Aeroelasticity and Structural Dynamics.* 1999. Williamsburg. Virginia. June 22-25.

**3. Moses R.W., Pendleton E.** A Comparison of Pressure Measurements Between a Full–Scale and a 1/6–Scale F/A–18 Twin Tail During Buffet // *AGARD Report 815*, p. 6–1 to p. 6–12. Florence. Italy. September 4-5. 1996.

**4. Phillips S., Lambert C., Gursul I.** Effect of a trailing-edge jet on fin buffeting // *1st flow control conference 24-26 june.* 2002. St. Louis. Missouri.

**5. Калугин В.Т., Голубев А.Г., Епихин А.С., Мичкин А.А.** Возможности применения открытого пакета OpenFOAM для численного моделирования отрывных течений при до− и сверхзвуковых скоростях обтекания летательных аппаратов // *Научный Вестник МГТУ ГА*. 2014. № 199 (1). С. 23-30.

**6. Калугин В.Т., Епихин А.С., Крапошин М.В., Столярова Е.Г.** Численное моделирование вихревого нестационарного течения вязкого газа и акустических характеристик на основе открытого кода в расчетах обтекания летательных аппаратов // *Наука и образование: электронное научно-техническое издание*. 2013. № 8. С. 199-214.

**7. Шевчук И.В., Корнев Н.В.** *Опыт использования OpenFOAM для решения инженерных задач в университете Ростока*. [Электронный ресурс]. URL: [http://www.unicluster.ru/conf/2012/docs/203-experience-using-](http://www.unicluster.ru/conf/2012/docs/203-experience-using-OpenFOAM-University-Rostock.pdf)[OpenFOAM-University-Rostock.pdf](http://www.unicluster.ru/conf/2012/docs/203-experience-using-OpenFOAM-University-Rostock.pdf) (дата обращения 18.05.2014).

**8. Епихин А.С., Калугин В.Т., Чернуха П.А.** Аэродинамические характеристики стабилизирующих поверхностей при дозвуковом вихревом обтекании // *Научный Вестник МГТУ ГА*. 2013. № 188 (2). С. 19-23.

## **COMPUTATIONAL MODELLING OF BUFFETING EFFECTS USING OPENFOAM SOFTWARE PACKAGE**

### **Kalugin V.T., Epikhin A.S.**

In this paper, the preliminary results of computational modeling of an aircraft with the airbrake deployed are presented. The calculations were performed with OpenFOAM software package. The results outlined are a part of a research project to optimise aircraft performance using a perforated airbrake. Within this stage of the project OpenFOAM software package with hybrid RANS-LES approach was tested in respect to a given configuration of the aircraft, airbrake and then has been compared with the test data. For the worst case the amplitude of the peak force acting on the tail fin can be up to 6 times higher than the average value without airbrake deployed. To reduce unsteady loads acting on the tailfin, perforation of the airbrake was proposed.

**Keywords:** OpenFOAM package, hybrid RANS-LES turbulence model, airbrake, tail fin, unsteady loads, perforation.

#### **REFERENCES**

**1. Breitsamter C., Schmid A.** Airbrake-Induced Fin-Buffet Loads On Fighter Aircraft. *Journal of Aircraft*. 2008. Vol. 45. № 5. Pp. 1619-1630.

**2. Moses R.W., Shah G.H.** Correlation of Fin Buffet Pressures on an F/A–18 With Scaled Wind–Tunnel Measurements. *CEAS/AIAA/ICASE/NASA Langley International Forum on Aeroelasticity and Structural Dynamics.* 1999. Williamsburg. Virginia. June 22-25.

**3. Moses R.W., Pendleton E.** A Comparison of Pressure Measurements Between a Full–Scale and a 1/6–Scale F/A–18 Twin Tail During Buffet. *AGARD Report 815*. p. 6–1 to p. 6–12. Florence. Italy. September 4-5. 1996.

**4. Phillips S., Lambert C., Gursul I.** Effect of a trailing-edge jet on fin buffeting. *1st flow control conference 24-26 june.* 2002. St. Louis. Missouri.

**5. Kalugin V.T., Golubev A.G., Epikhin A.S., Michkin A.A.** Vozmozhnosti primenenija otkrytogo paketa Open-FOAM dlja chislennogo modelirovanija otryvnyh techenij pri do− i sverhzvukovyh skorostjah obtekanija letatel'nyh apparatov. *Nauchnihyj Vestnik MGTU GA*. 2014. № 199 (1). Pp. 23-30. (In Russian).

**6. Kalugin V.T., Epikhin A.S., Kraposhin M.V., Stolyarova E.G.** Chislennoe modelirovanie vihrevogo nestacionarnogo techenija vjazkogo gaza i akusticheskih harakteristik na osnove otkrytogo koda v raschetah obtekanija letatel'nyh apparatov. *Nauka i obrazovanie: ehlektronnoe nauchno-tekhnicheskoe izdanie*. 2013. № 8. Pp. 199-214. (In Russian).

**7. Shevchuk I.V., Kornev N.V.** http://www.unicluster.ru/conf/2012/docs/203-experience-using-OpenFOAM-University-Rostock.pdf (data 18.05.2014). (In Russian).

**8. Epikhin A.S., Kalugin V.T., Chernukha P.A.** Ajerodinamicheskie harakteristiki stabilizirujushhih poverhnostej pri dozvukovom vihrevom obtekanii. *Nauchnihyj Vestnik MGTU GA*. 2013. № 188 (2). Pp. 19-23. (In Russian).

### **Сведения об авторах**

**Калугин Владимир Тимофеевич**, 1949 г.р., окончил МВТУ им. Н.Э. Баумана (1972), доктор технических наук, профессор кафедры динамики полета и управления движением летательных аппаратов МГТУ им. Н.Э. Баумана, автор более 250 научных работ, область научных интересов – аэродинамика струйных и отрывных течений, проектирование органов управления полетом.

**Епихин Андрей Сергеевич**, 1989 г.р., окончил МГТУ им. Н.Э. Баумана (2012), аспирант МГТУ им. Н.Э. Баумана, автор 7 научных работ, область научных интересов – управление процессами обтекания и проектирование органов управления.